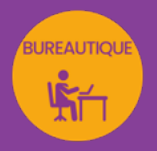

# WORD INTERMÉDIAIRE à AVANCÉ

## approfondir sa pratique de Word

*Formation en individuel ou collectif, à distance ou en présentiel à Perpignan*

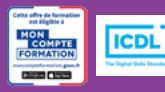

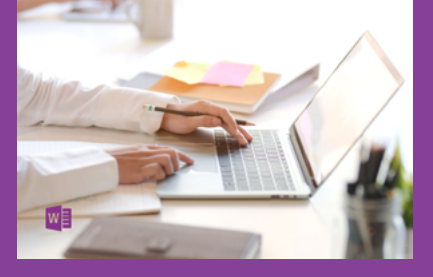

## ÉLIGIBLE CPF

### OBJECTIFS :

- Réaliser des documents types (lettres, contrats…), en personnalisant certaines mentions.
- Diffuser ces documents en nombre, grâce à la fonction de publipostage.
- Gérer et mettre en page des documents longs tels que rapports d'activité, rapport de stage...
- Utiliser facilement les fonctions d'automatisation de mise en page (feuilles de styles, notes de bas de page, index, sommaire, Quickpart...).
- Insérer des tabulations de façon méthodique dans un document type fiche ou formulaire.
- Manipuler les images et les formes automatiques facilement dans Word.
- Réaliser le passage de la certification ICDL-PCIE : Utilisation d'un logiciel de traitement de texte.

### PROGRAMME :

### RÉVISION DE L'INTERFACE DE WORD :

Le ruban / Les onglets et les groupes de commandes / Les lanceurs de boîtes de dialogue / La barre d'outils rapide et sa personnalisation / La règle et les marques de la règle / Les différents modes d'affichage et de navigation. Barre de zoom / Utilisation du mode Plan et du volet de navigation / Les raccourcis clavier les plus courants

### PUBLIPOSTAGE :

Réalisation de documents types (lettre, fiche commerciale, étiquette, mail...) / Création et utilisation d'une base de données / Fusion du document avec tout ou partie de la base / Personnalisation du document en fonction du destinataire

### DOCUMENTS LONGS :

Création d'un document type rapport / Gestion des feuilles de styles, des puces numérotées, de la numérotation à plusieurs niveaux, notes de bas de page, index, sommaire, table des illustrations, bibliographie, liens hypertextes / Modification d'un thème, jeu de polices, jeu de couleurs, bordure de page ou couleur de page / Utilisation des folios et des sections / Personnalisation des entêtes et pieds de page en fonction des parties distinctes du document / Insertion de tableau / Utilisation des fonctions avancées de modification de tableaux / Gestion de l'orientation multiple des pages au sein d'un même document / Utilisation des fonctions de recherche et de remplacement / Utilisation des Quick parts / Utilisation des outils de vérification de l'orthographe et de la grammaire / Utilisation du dictionnaire des synonymes / Insertion d'une page de garde / Gestion avancée de la table des matières et mise à jour

### COLONNES :

Découpage des paragraphes en colonnes / Configuration des espaces entre ces colonnes / Affichage d'un trait de séparation

### TABULATIONS :

Méthodologie d'utilisation de la fonction tabulation, adaptée aux fiches ou formulaires

### IMAGES ET DIAGRAMMES :

Intégration d'images dans Word (insertion, position, format, styles...) / Utilisation des fonctions avancées de modification d'images (rognage, correction…) et de forme automatique / Utilisation des Smartart pour créer des diagrammes, organigrammes... / Gestion de l'insertion et la manipulation des formes dans Word (habillage, groupe, alignement…)

### MODÈLES :

Préparation dans Word à la gestion de modèles / Utilisation des modèles existants / Récupération d'un modèle sur Office.com / Création d'un modèle personnalisé

### IMPRIMER UN DOCUMENT :

Réalisation d'un aperçu avant impression / Choix de l'imprimante et impression / Création de PDF

### ENREGISTREMENTS ET TYPES DE FICHIERS :

Travail collaboratif dans Word (partage de documents) / Enregistrement au formats Word modèles, documents divers et versions antérieures / Enregistrement et publication de pdf / Protection d'un fichier

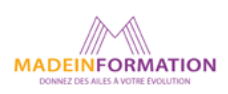

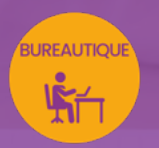

## WORD INTERMÉDIAIRE à AVANCÉ

approfondir sa pratique de Word

### EN SAVOIR PLUS SUR CETTE FORMATION

#### PUBLIC :

Toutes personnes souhaitant maîtriser l'environnement de travail et les fonctions avancées de Word.

### PRÉREQUIS :

Utilisation courante d'un PC ou d'un Mac. Avoir suivi le module d'initiation ou avoir le niveau équivalent.

Disposer d'une bonne connexion internet et d'une webcam interne ou externe (obligatoire pour l'e-surveillance du passage de certification ICDL).

### MODALITÉS PRATIQUES ET PÉDAGOQIQUES :

La formation Word intermédiaire à avancé se déroule, - en présentiel, formation en individuel ou collectif à Perpignan, groupe de 3 à 6 participants (INTRA entreprise à la demande). - en distanciel, formation en individuel, en visio et partage d'écran avec le formateur.

Emargement signée par ½ journée par les stagiaires et le formateur. La formation est animée par un professionnel confirmé qui alterne apports théoriques et mise en pratique immédiate individuelle. Remise d'un support de cours adapté.

Passage du module ICDL/PCIE correspondant à cette formation pour les participants CPF et remise d'une attestation de fin de formation. Le passage de la certification d'une durée de 35mn pour ICDL sera effectué lors de la dernière heure de formation.

### MÉTHODES D'ÉVALUATION :

Avant le début de votre formation, nous vous envoyons un questionnaire de besoins et de niveau, en ligne. Tout au long de la formation les exercices proposés permettent d'évaluer votre niveau d'acquisition de connaissances et compétences.

Pendant la formation des quiz de vérification des acquis sont aussi proposés et un quiz final avant le passage de la certification vous permettra de vous préparer au mieux pour votre examen ICDL/PCIE.

En fin de formation, vous évaluez et donnez votre niveau de satisfaction sous forme de questionnaire en ligne, analysé par nos soins ensuite, dans un souci constant de qualité.

### ACCESSIBILITÉ :

Pour permettre aux personnes en situation de handicap d'accéder plus facilement à nos formations, Madeinformation met tout en œuvre pour trouver les compensations les plus adaptées à chaque situation de handicap. Nous vous accompagnerons en mettant en place un plan d'action en collaboration avec nos partenaires départementaux.

#### TARIF NET :

EN INDIVIDUEL / PRESENTIEL : 1260€ EN INDIVIDUEL / DISTANCIEL : 1150€ EN COLLECTIF / PRESENTIEL : 500€ EN COLLECTIF / DISTANCIEL : 450€

### DURÉE & HORAIRES :

2 jours ou 4 demi-journées (14h) 09h - 12h30 / 13h30 – 17h00

### LIEU EN PRÉSENTIEL :

AEP, 51 Rue Louis Delaunay 66000 Perpignan, France

Les locaux de formation sont situés en rez de chaussée et répondent aux normes d'accessibilité.

### DATES :

En entrée et sortie permanente, nous contacter

### PRISE EN CHARGE :

Notre Organisme de Formation est agréé DIRECCTE et certifié QUALIOPI. Votre OPCO ou Pôle Emploi peut prendre en charge le coût de cette formation.

Contactez-nous pour un audit gratuit de votre projet de formation 06 41 20 93 80 ou sur contact@madeinformation.fr

### DÉLAIS D'INSCRIPTION :

Au moins de 15 jours, soit 11 jours ouvrés, avant le 1er jour de formation. Si financement OPCO, demande de prise en charge au moins, 2 mois avant le début de la formation.

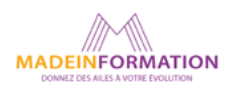